## EVOLUTION OF A MAN CAVE CALLED THE STARBOX

ASTRONOMY IS LIKE COFFEE – IT KEEPS YOU UP AT NIGHT

Kyle Coker Orange County Astronomers 2018

# Kyle's Man Cave

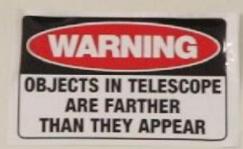

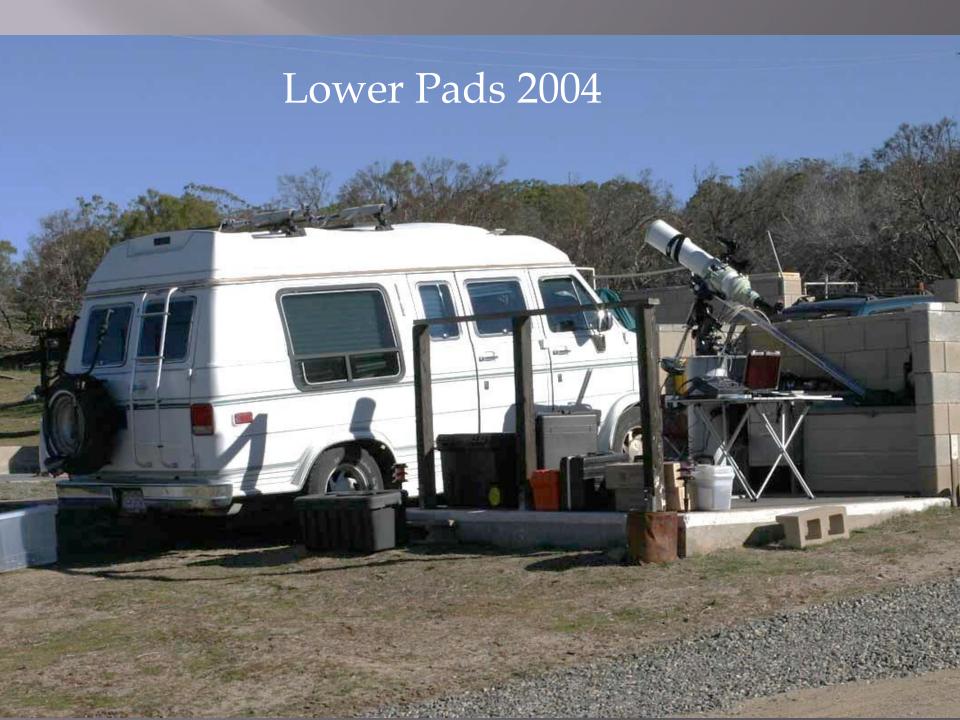

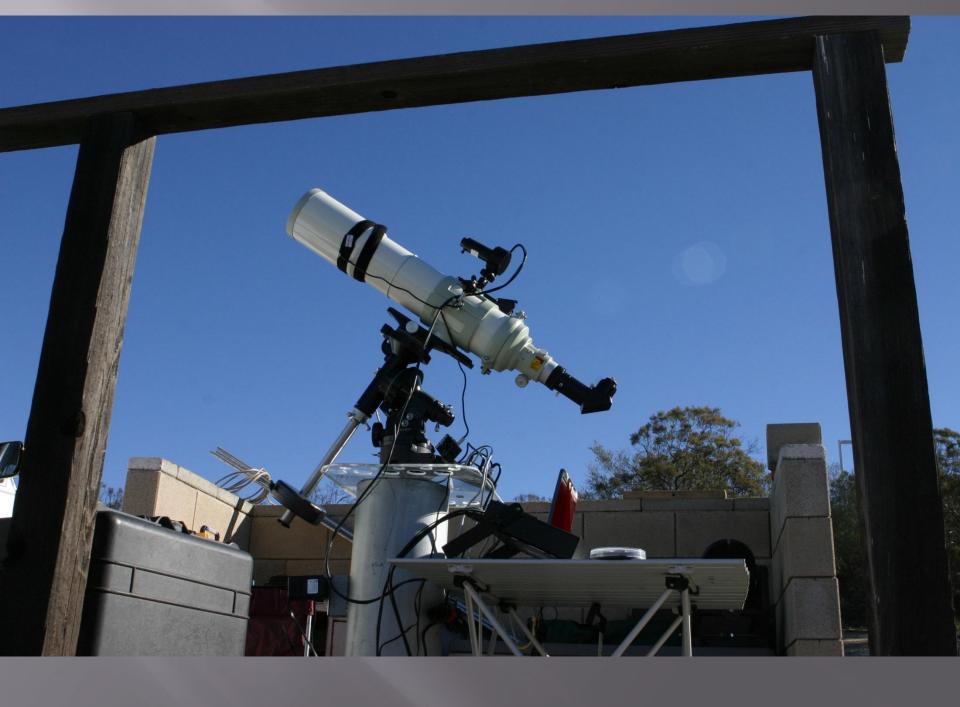

#### Lower Pads Anza

Mid 2004

- □ Tak TOA 130
- Losmandy G-11
- □ SBIG STV
- □ Canon 10D
- Laptop

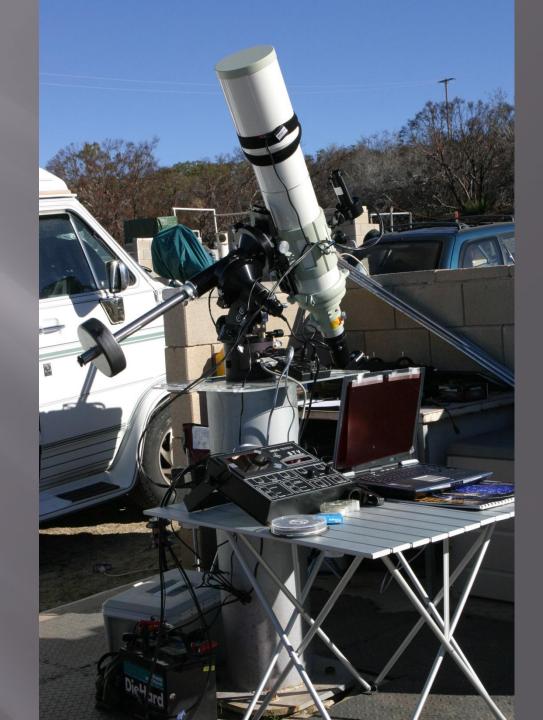

Late 2004 Canon 10D TOA 130

**Aug 2005** 

AP1200 GTO on permanent Pier

Takahashi TOA-130

Canon 20Da

STV on Borg 45ED Guide Scope

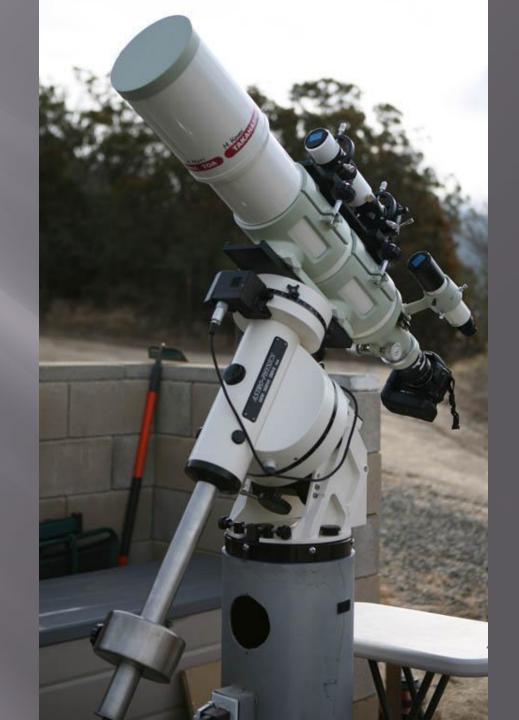

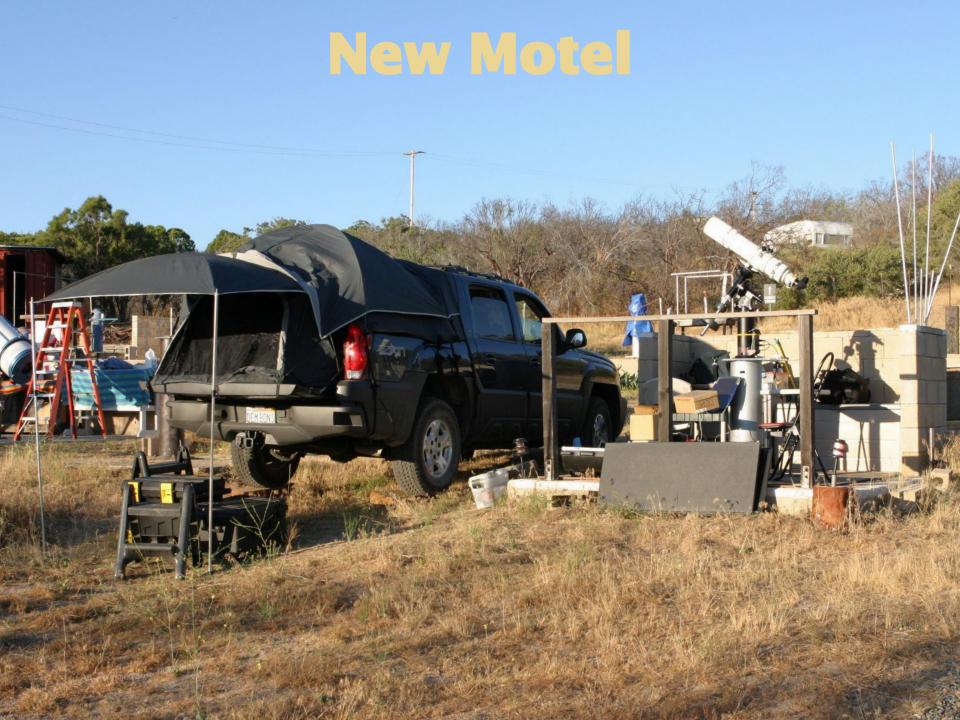

#### Patzakis Rule

**My Orthopedic Professor at USC** 

Never stand when you can sit and

Never sit when you can lay down

Wife's Corollary – Never stay awake when you can sleep

#### Dec 2009

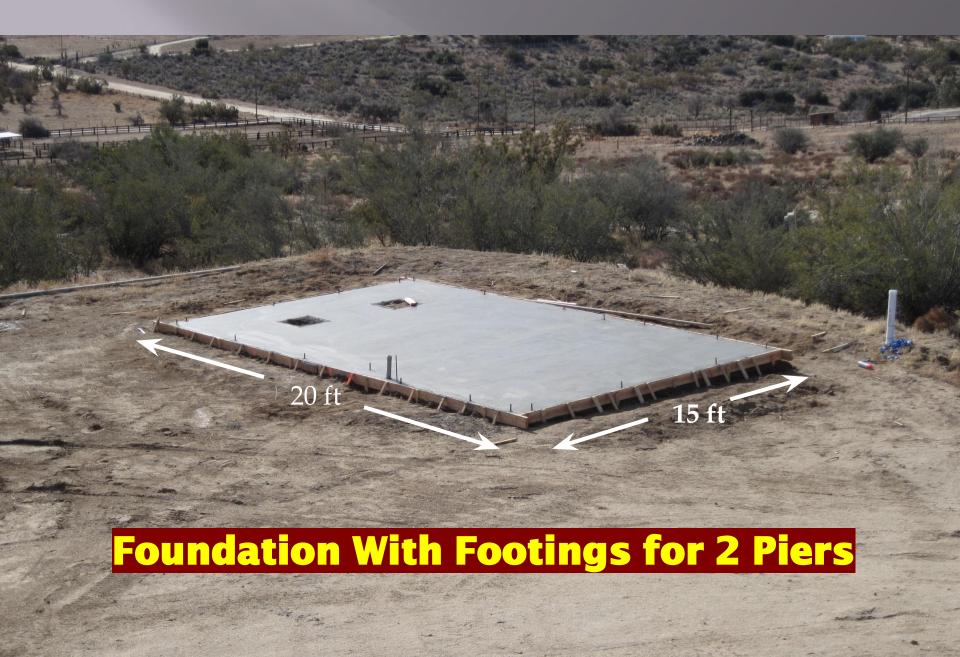

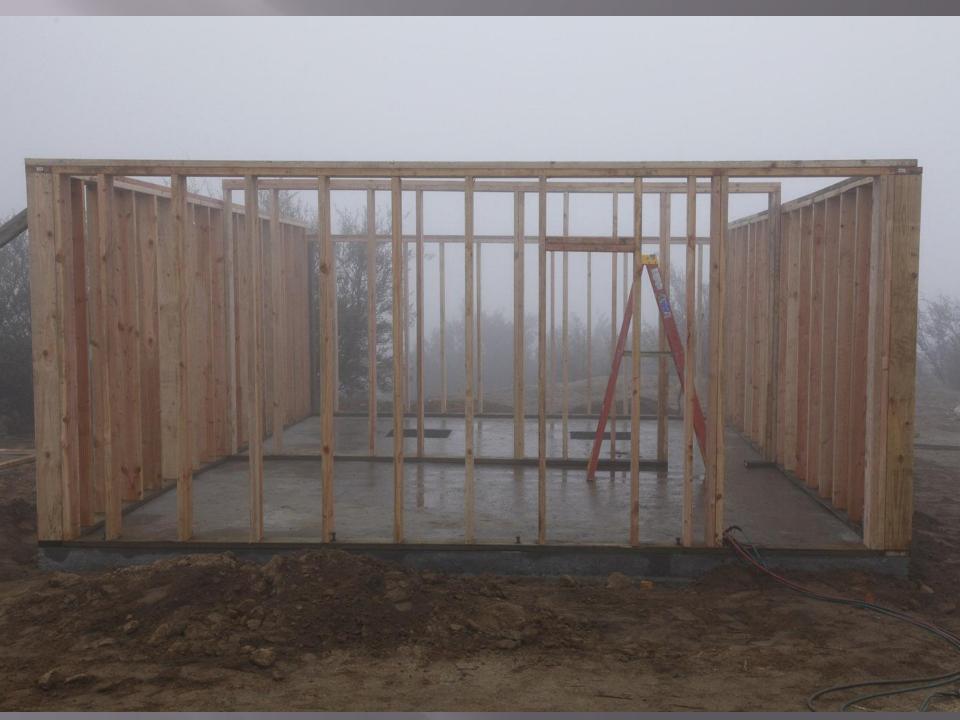

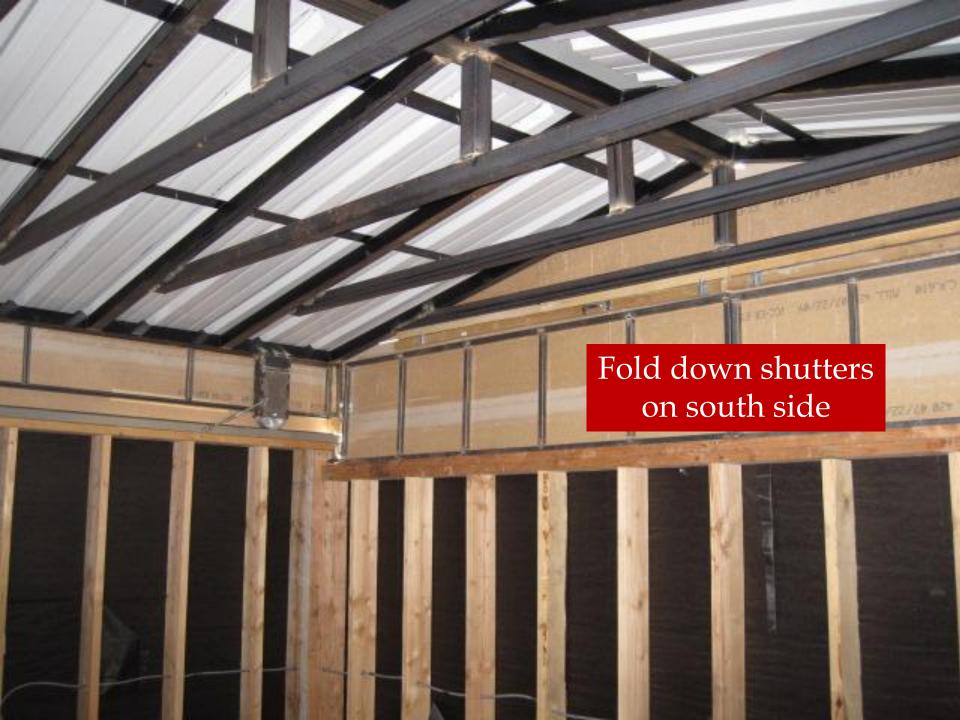

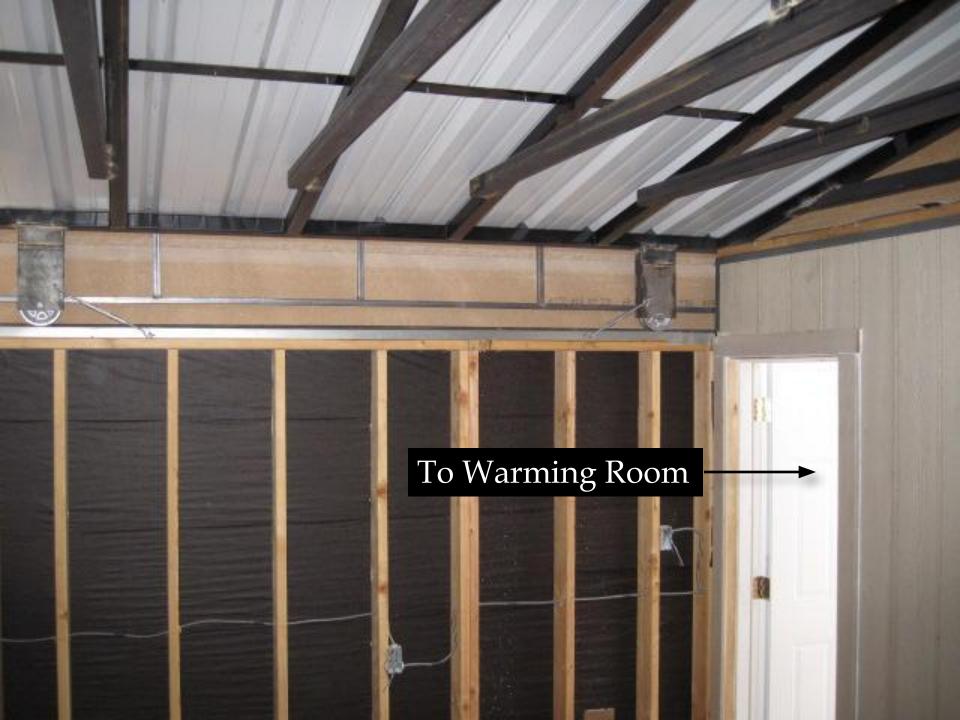

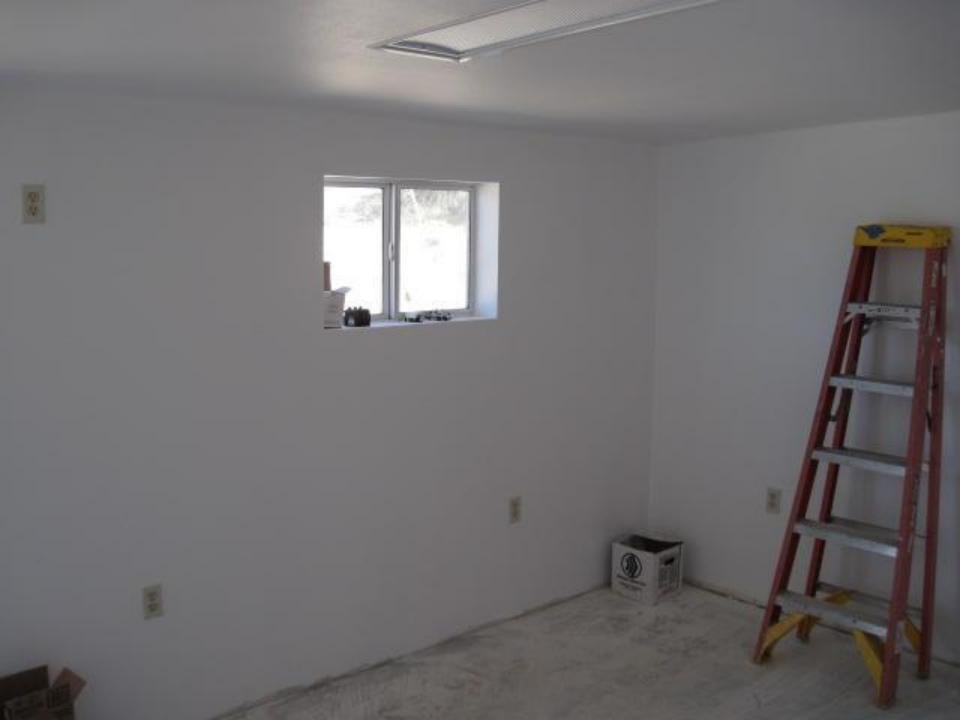

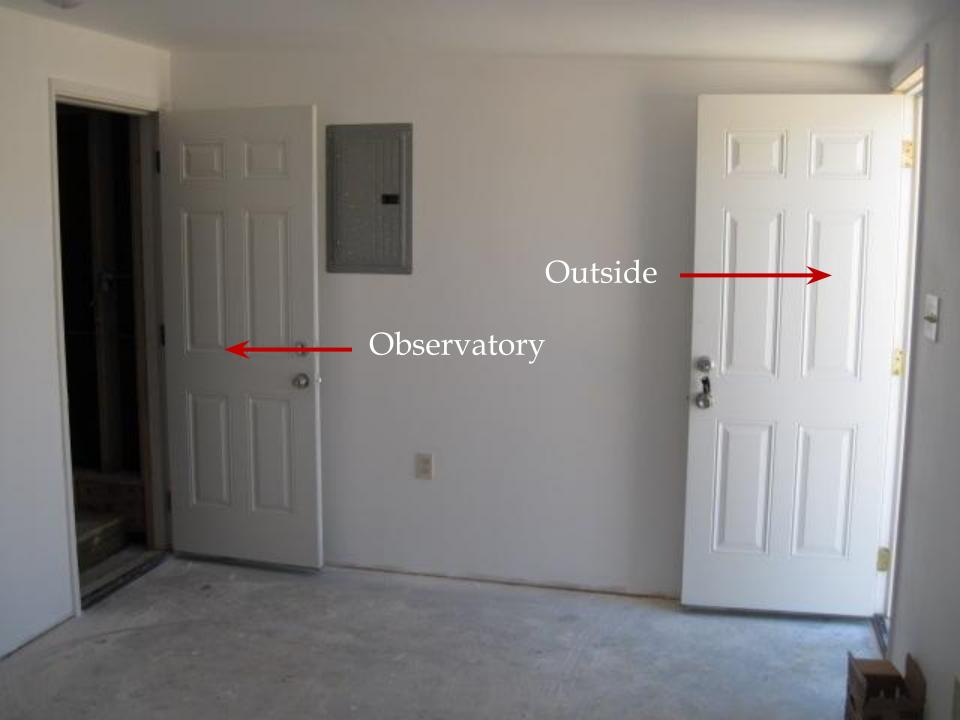

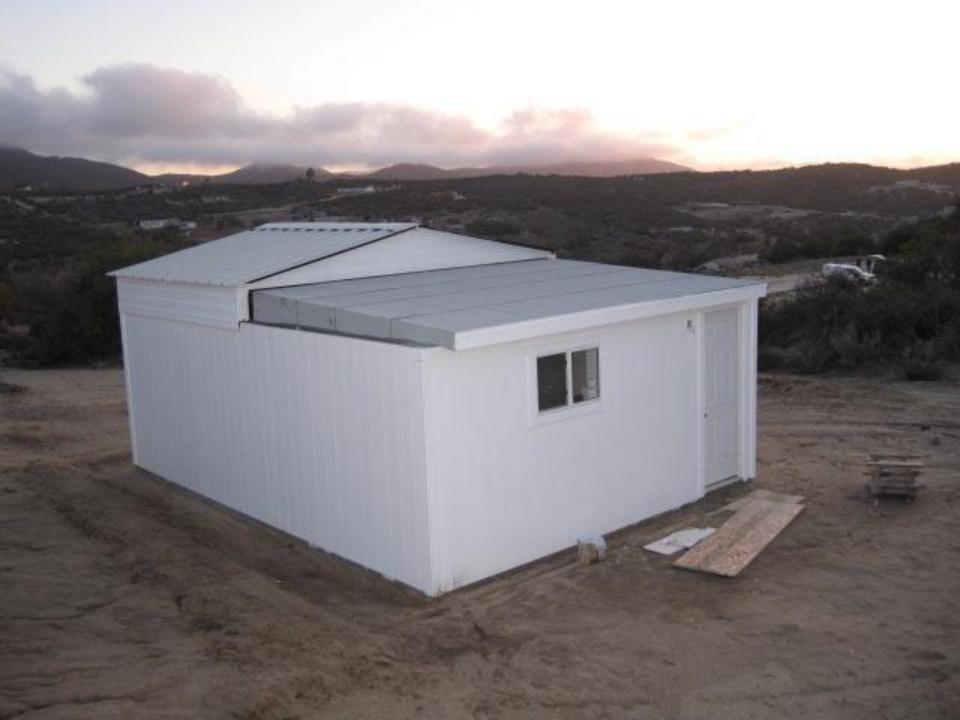

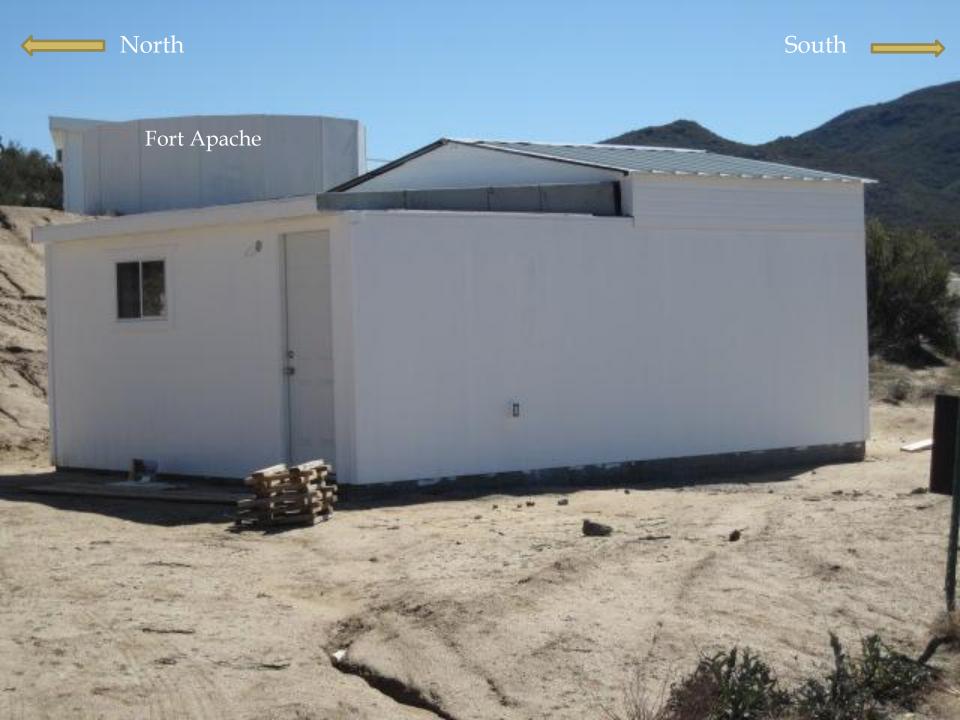

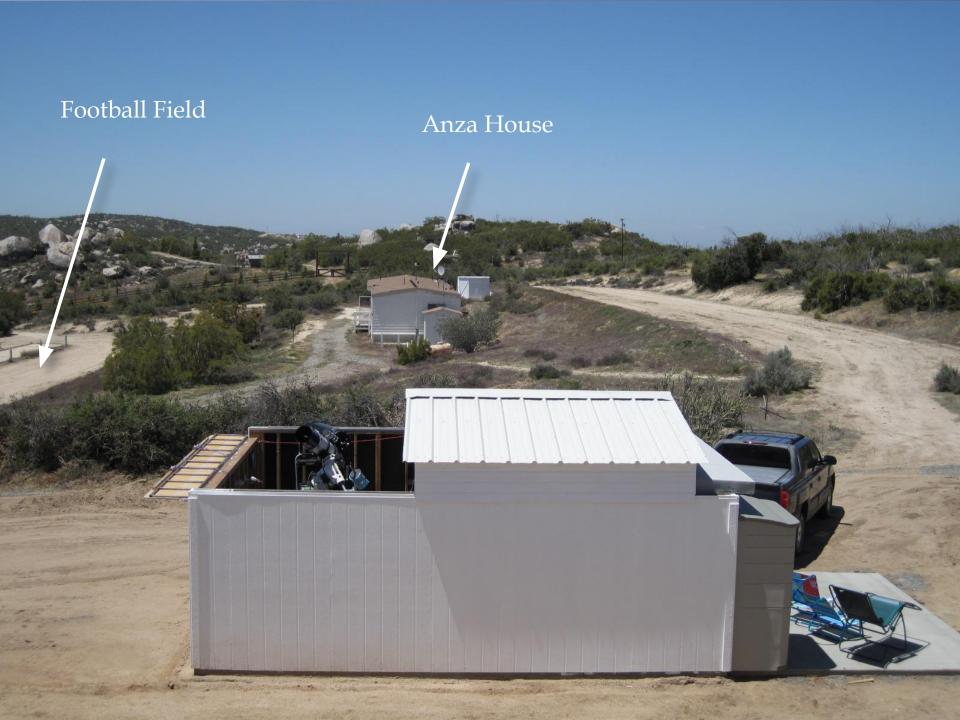

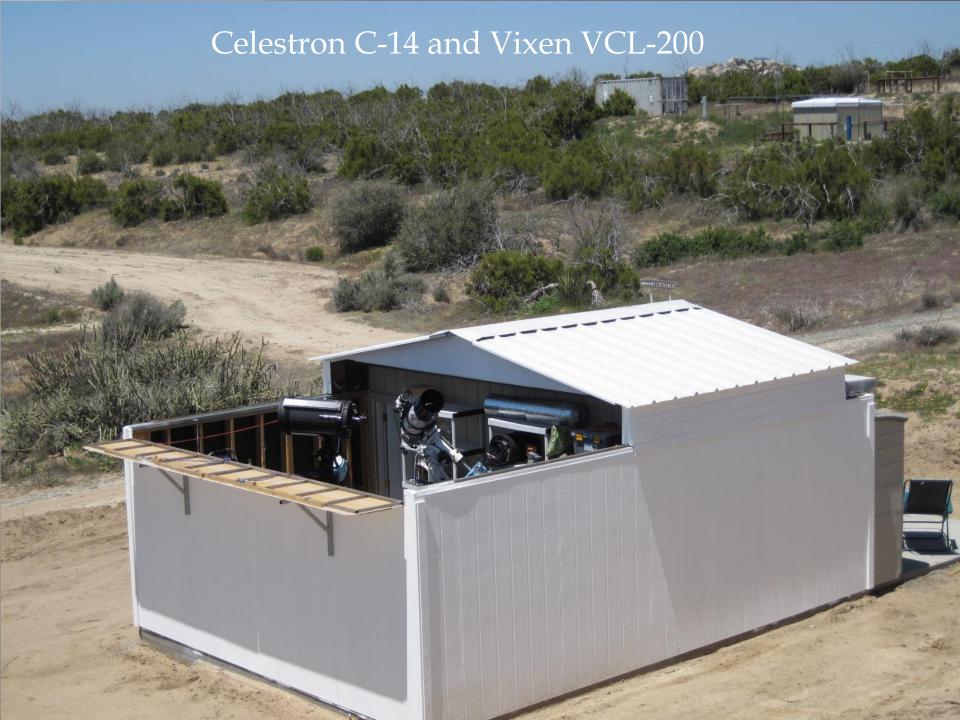

#### Just Need a Hot Tub

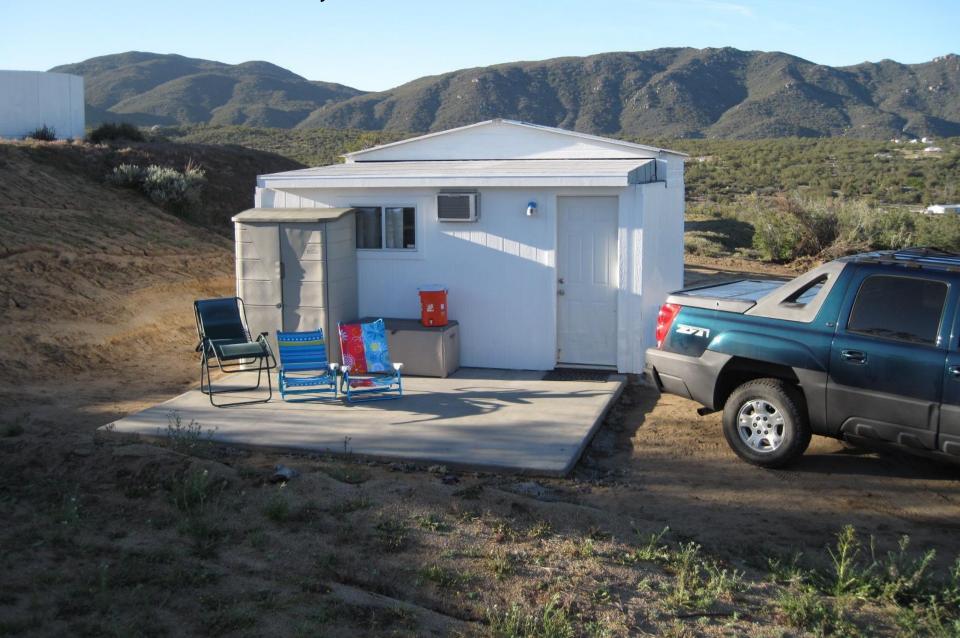

#### April 2010 C-14 For Viewing and Vixen VCL200 – STL11K

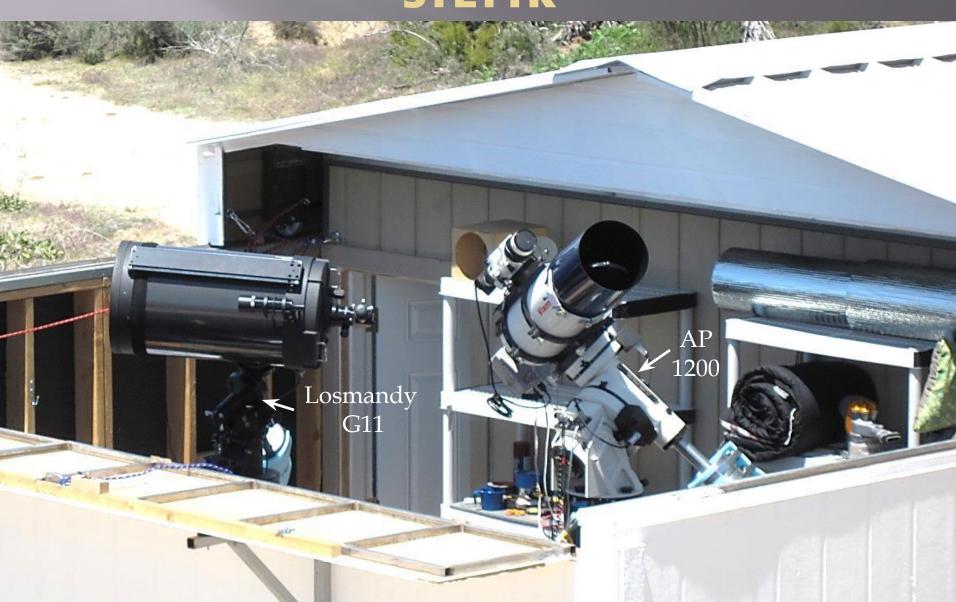

#### C-14 For Viewing and Vixen VCL200 - STL11K

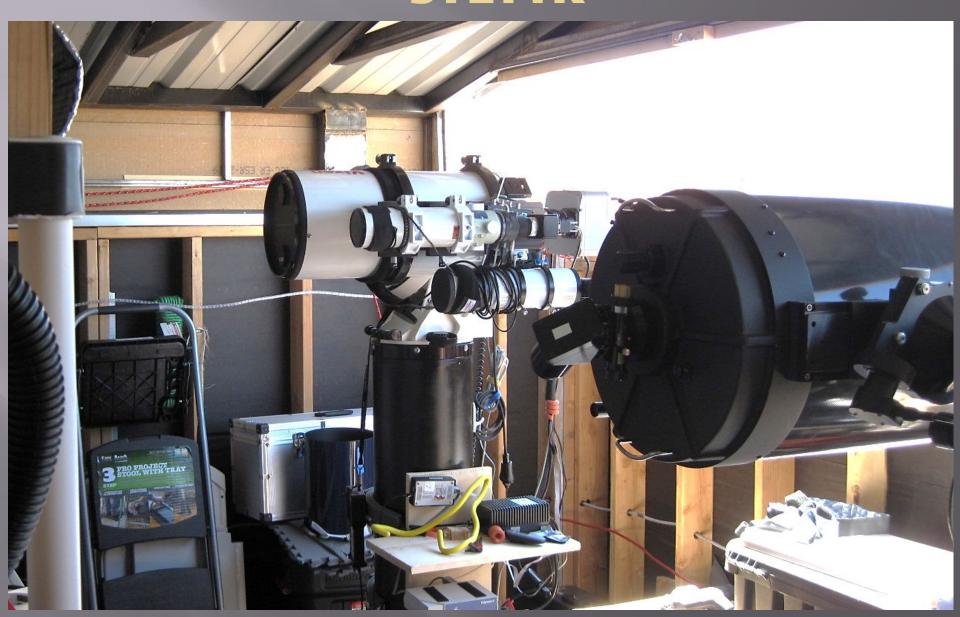

#### Warming Room - 2011

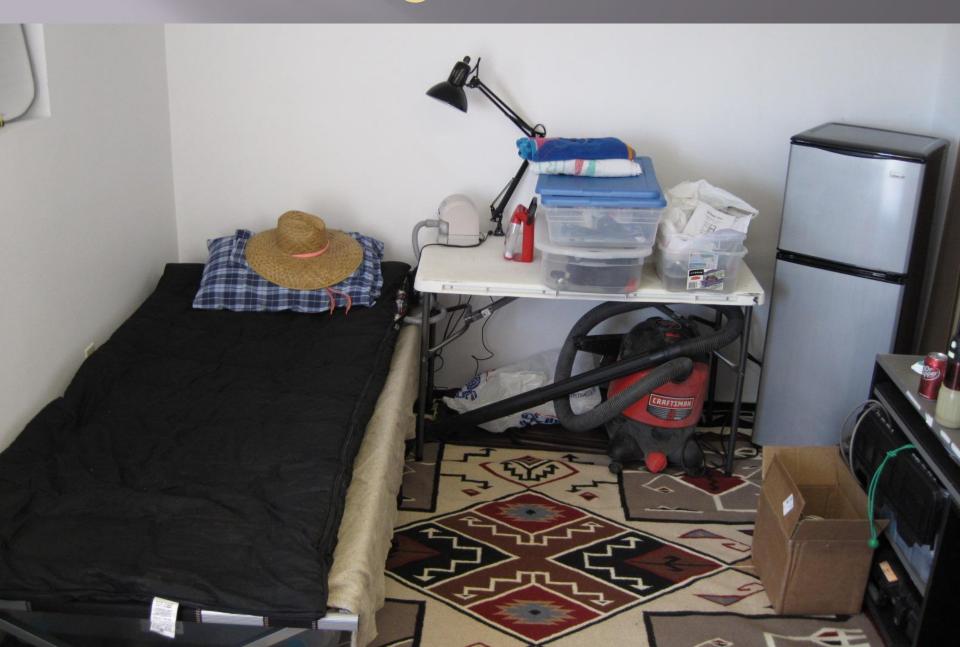

#### **Early Control Room - 2011**

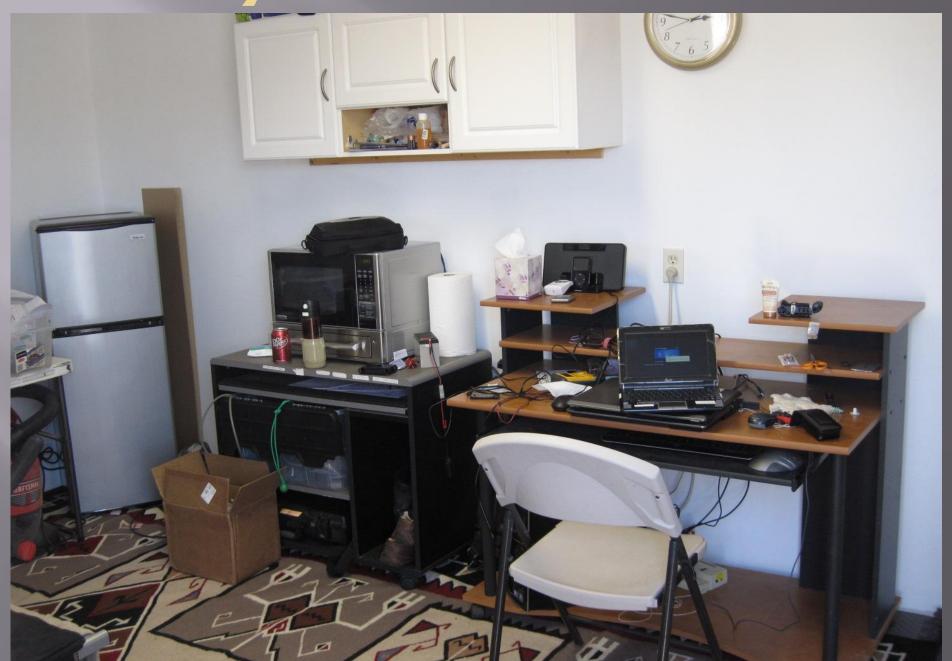

### Tak E-180 500 mm f/2.8 STL 11000M on AP GTO Mach 1

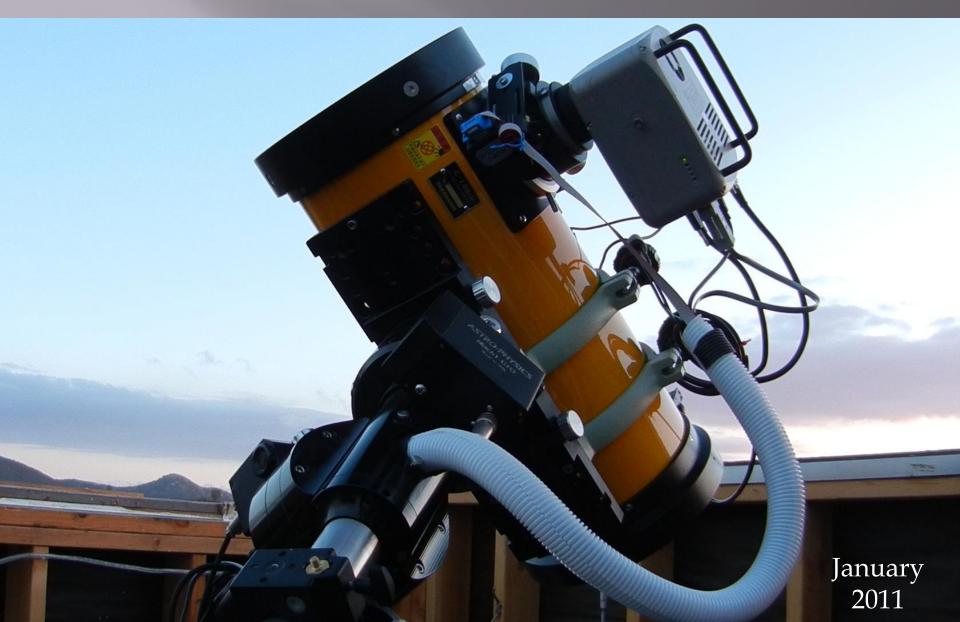

#### Gama Cygnus - 2011

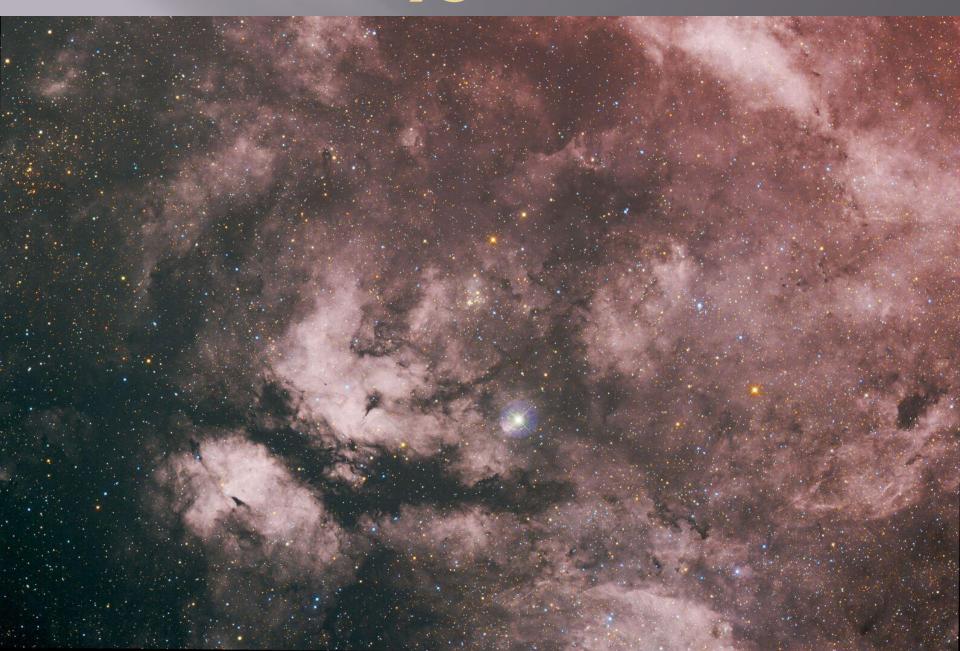

#### Markarian's Chain -2011

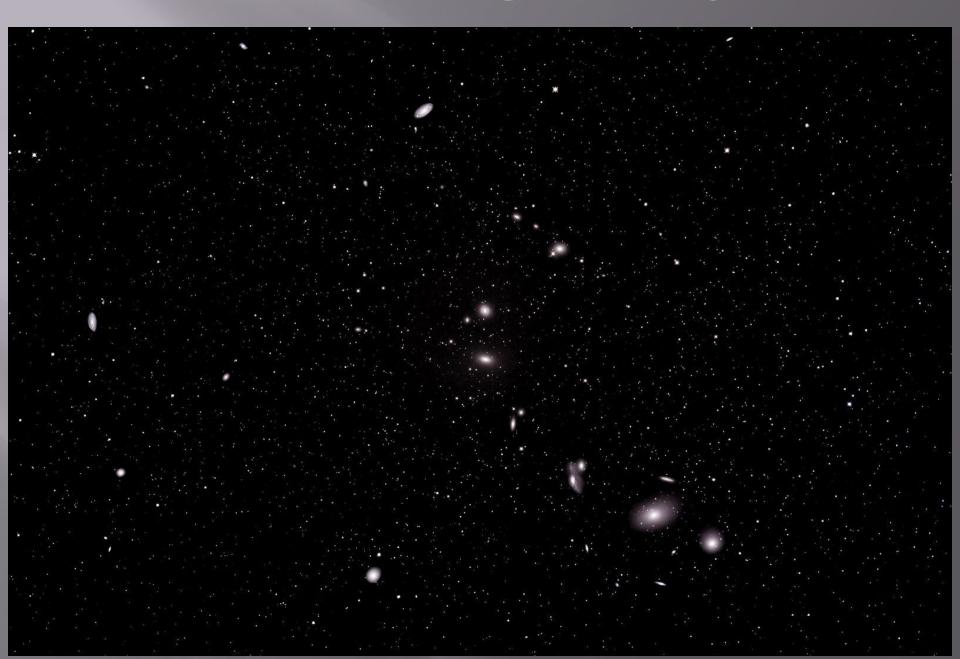

#### Veil Network - 2013

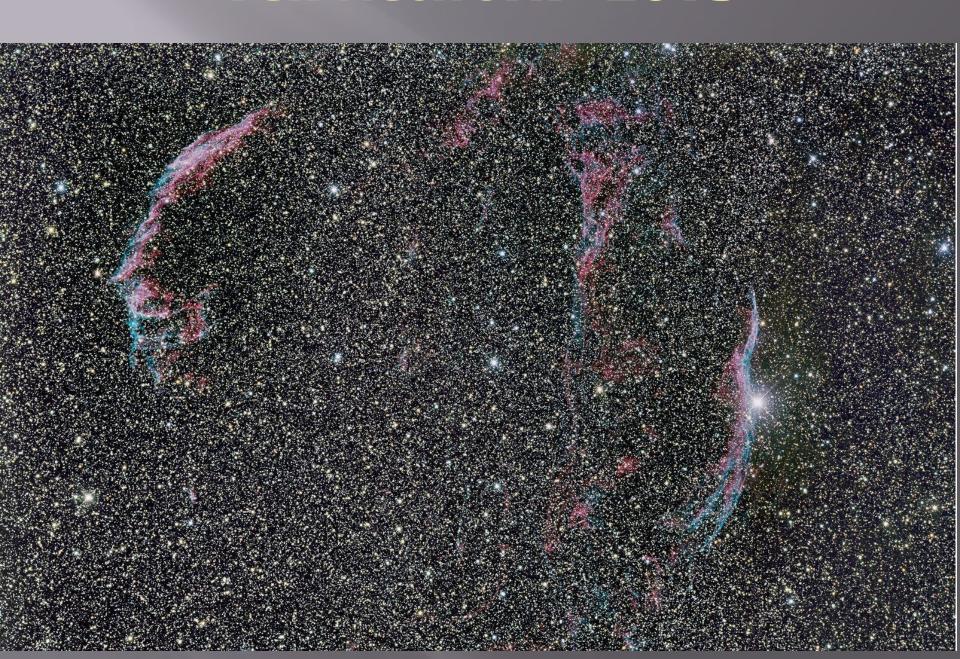

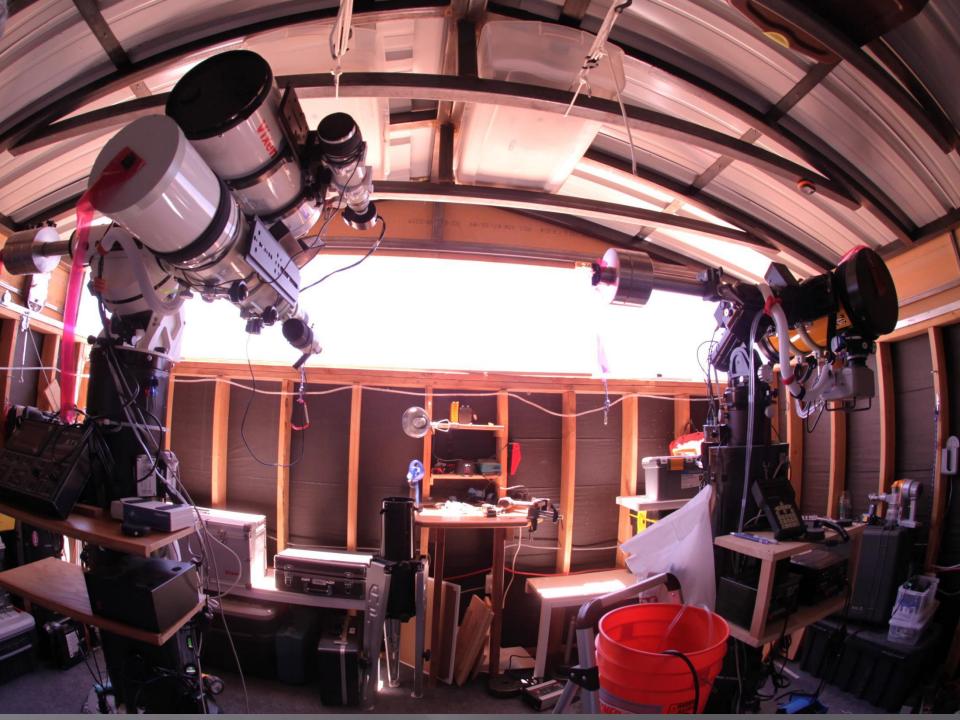

#### VCL200 and TOA130 Tandem on AP1200

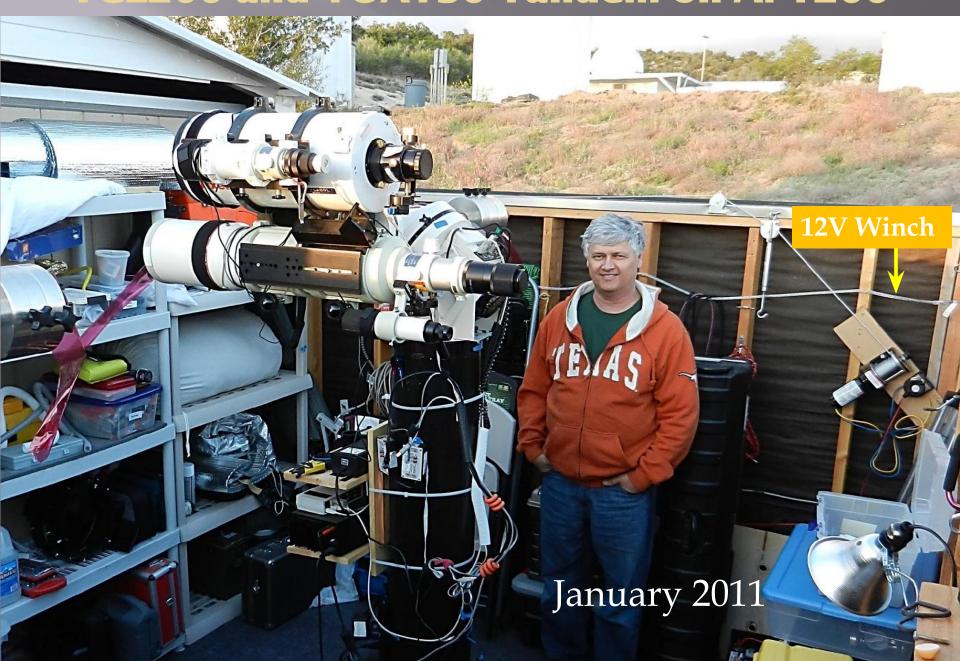

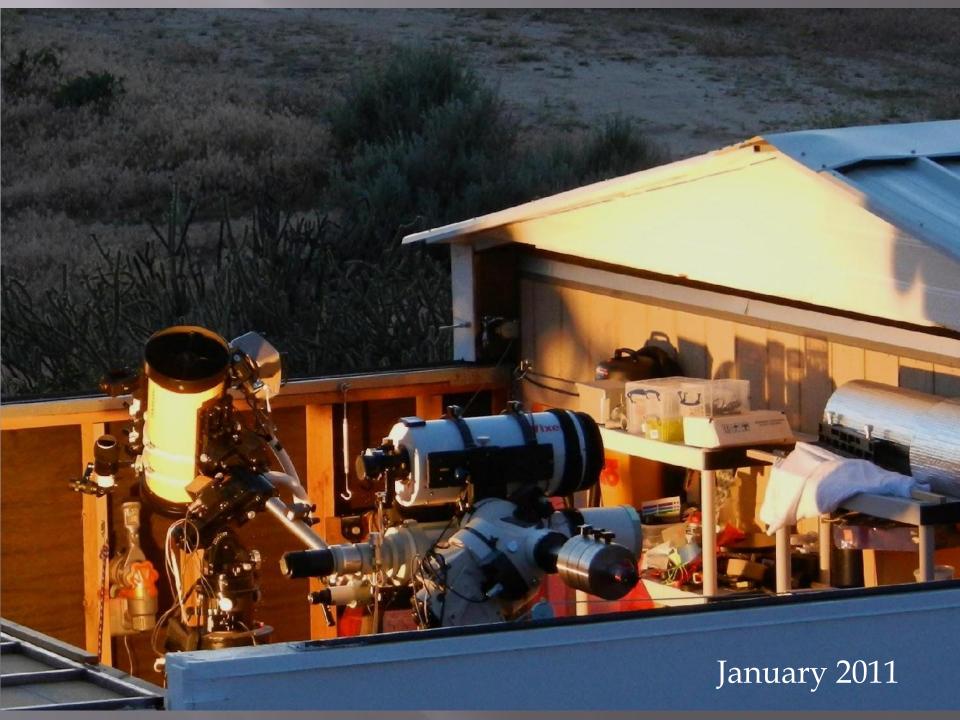

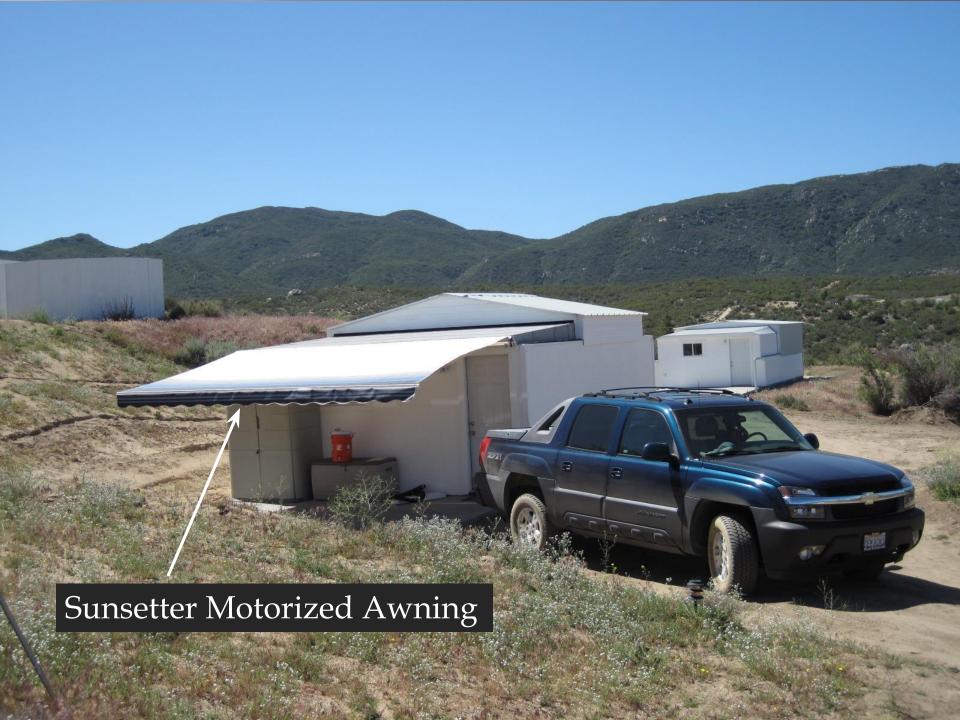

#### **Celestial Wind Thingy**

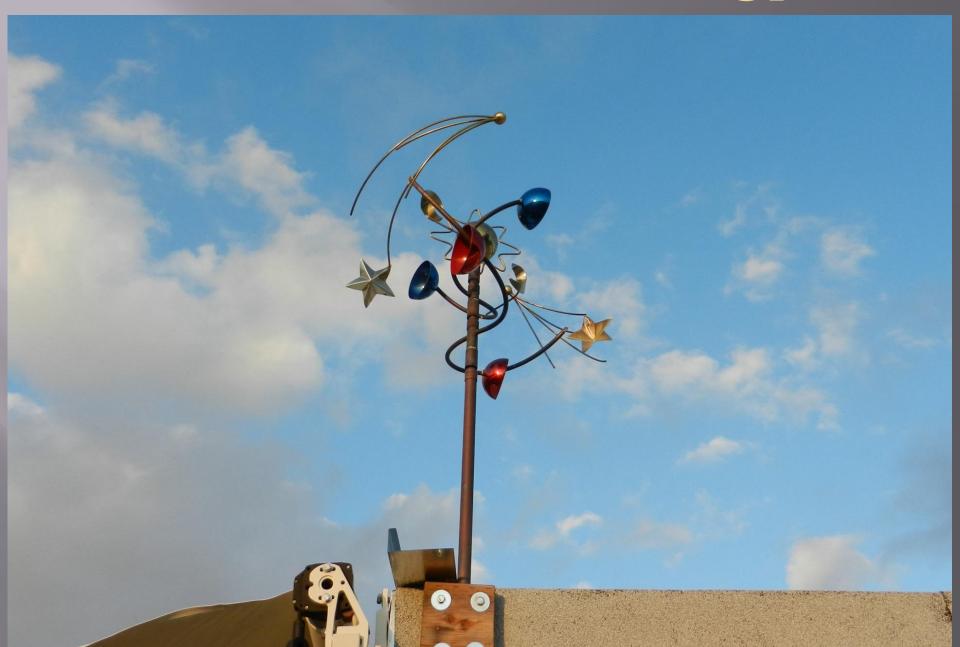

#### C14 and E-180 - 2014

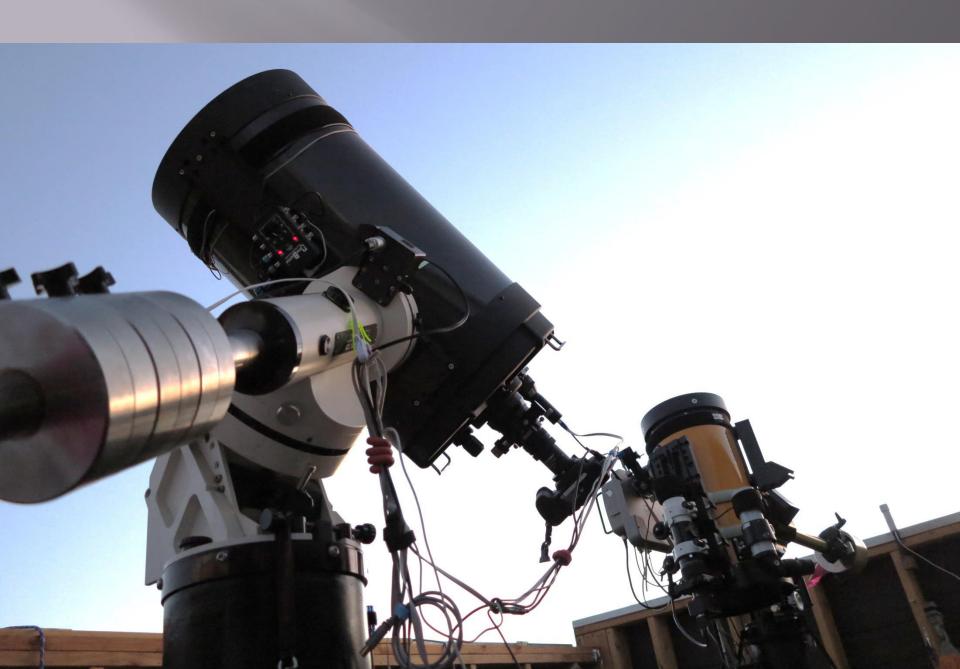

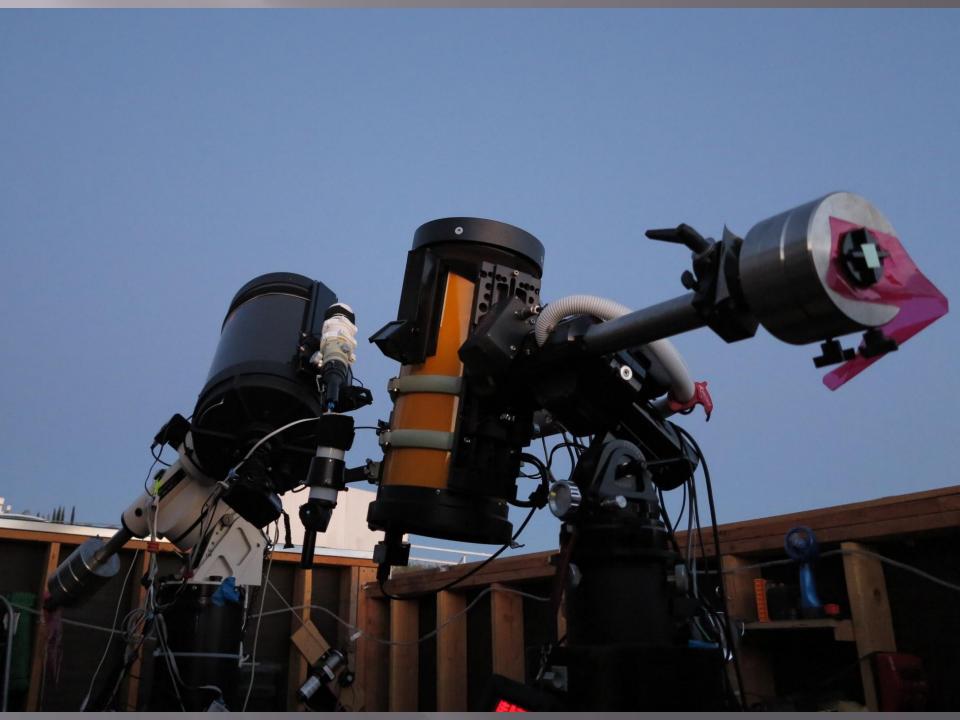

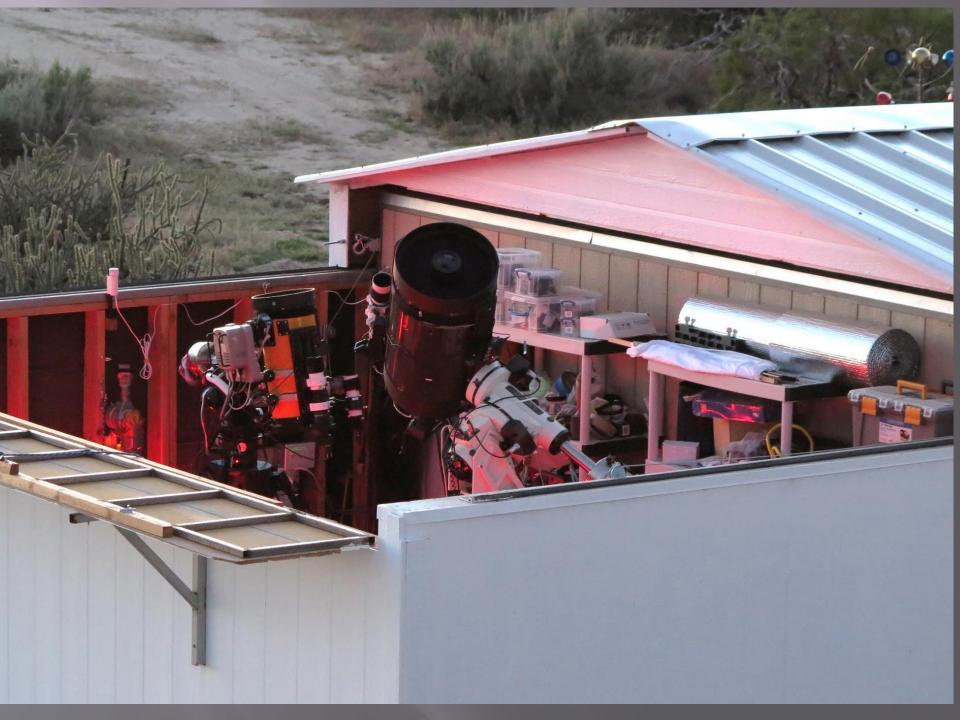

## M51 - C14 STL11K - 2014

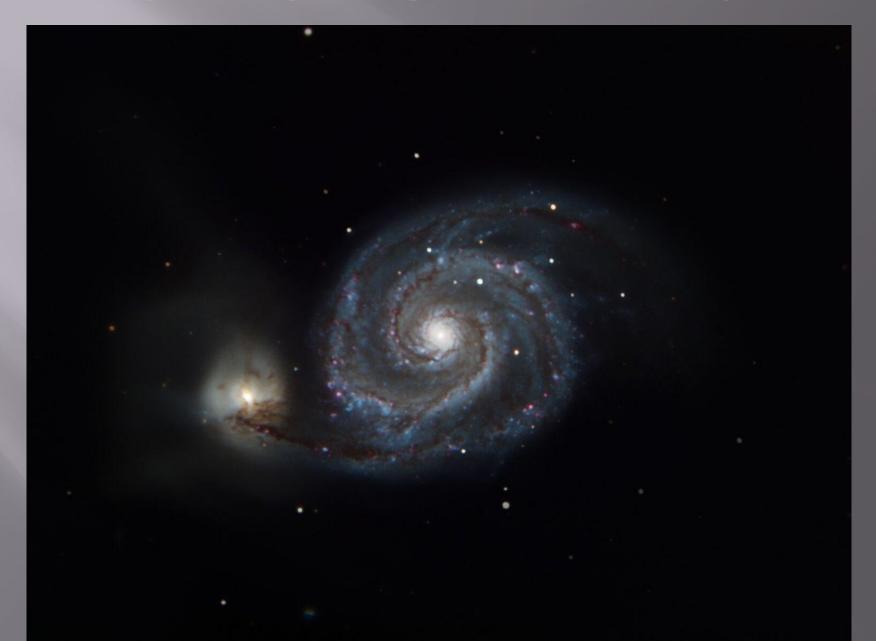

# Control Room Nov 2011

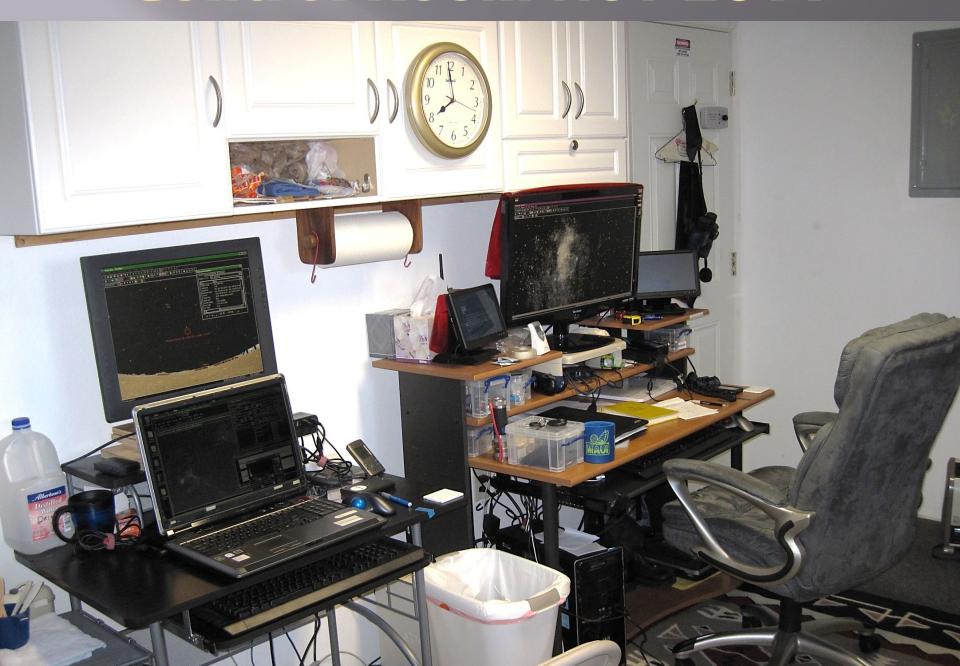

## **Dual Telescope Control - June 2012**

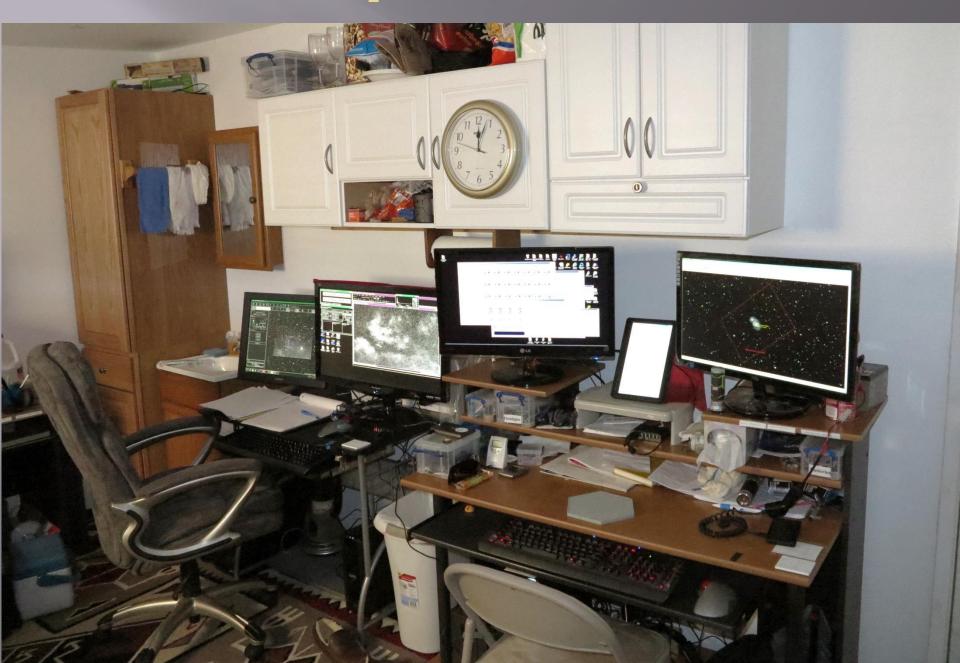

# Current Control Room - 2018

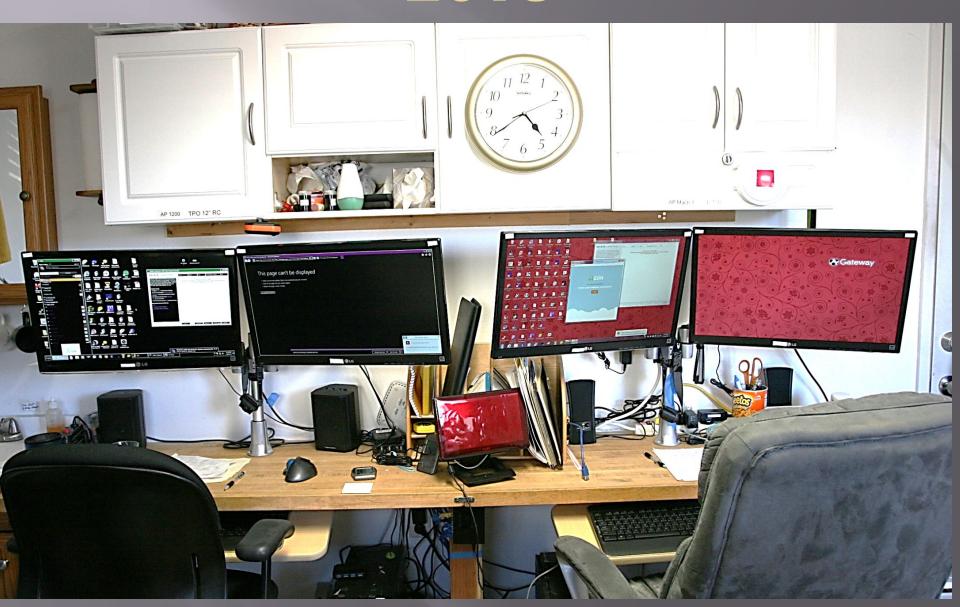

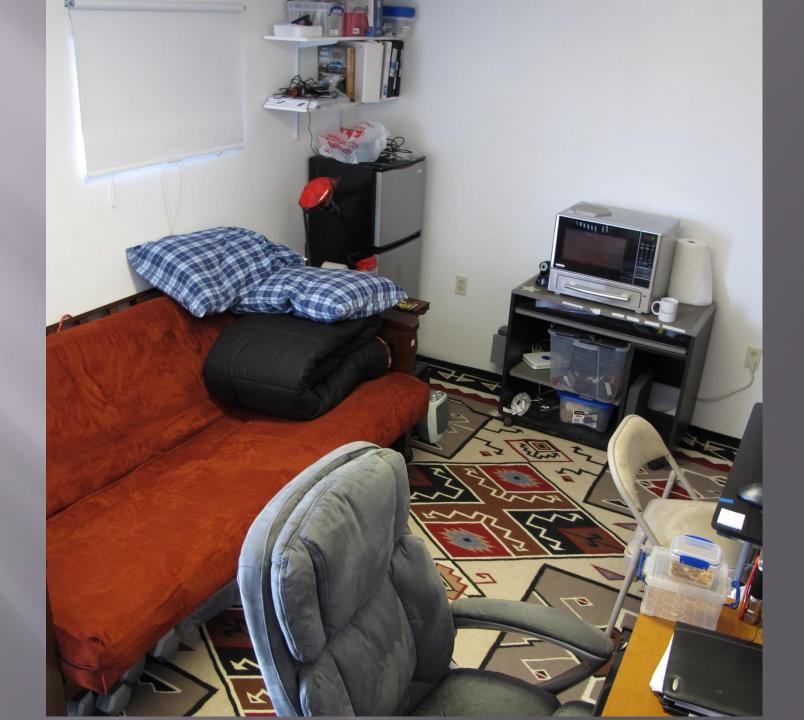

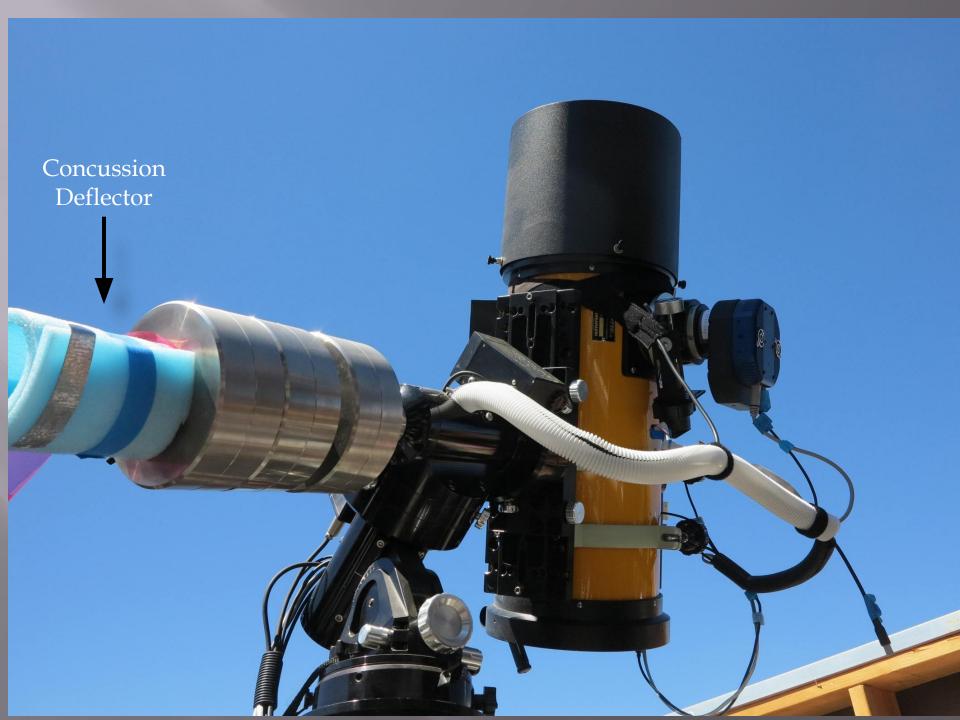

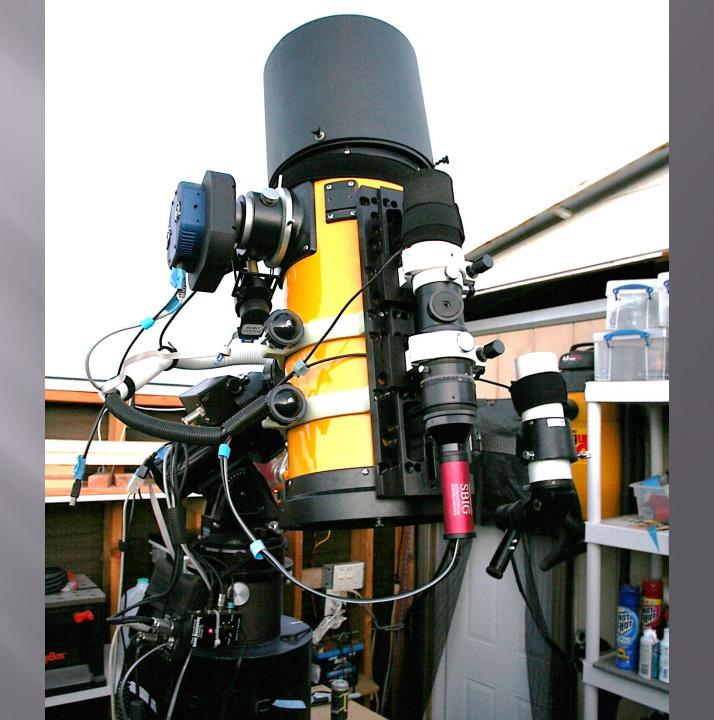

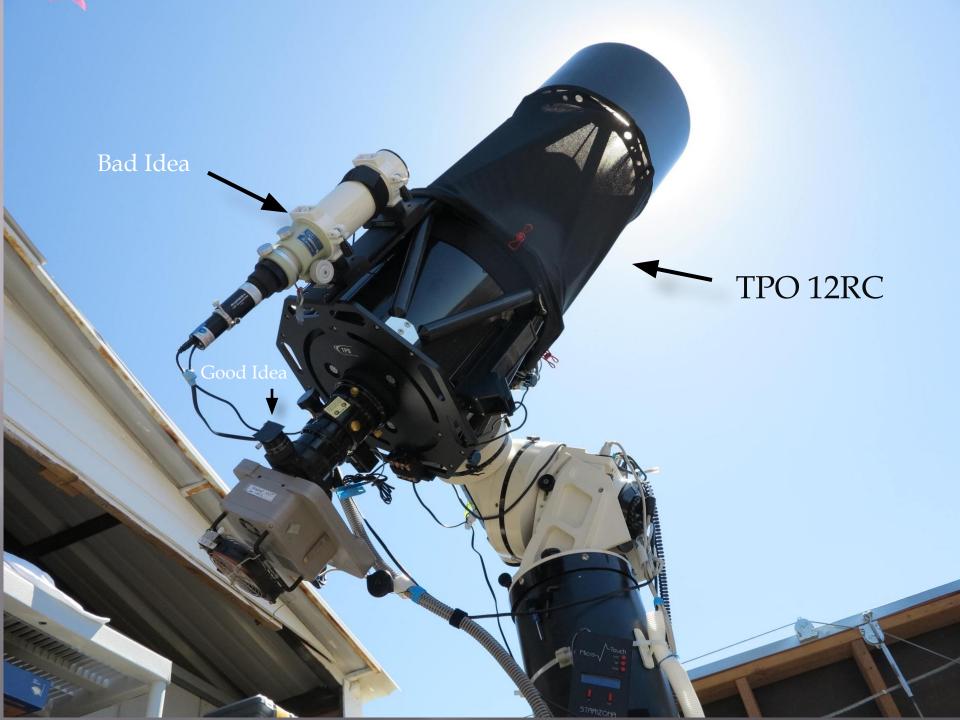

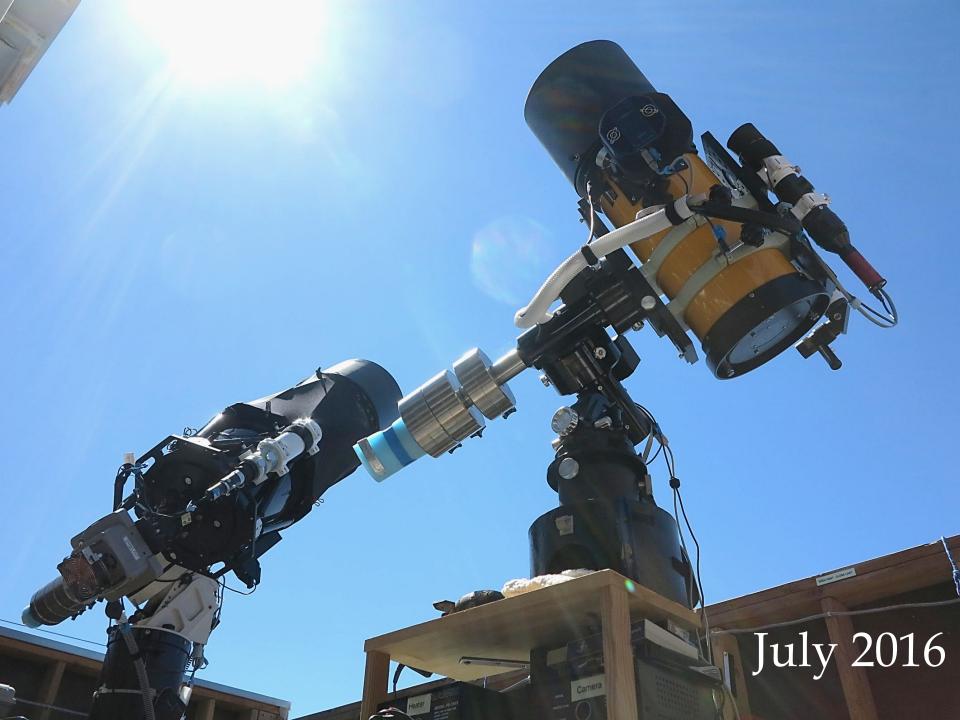

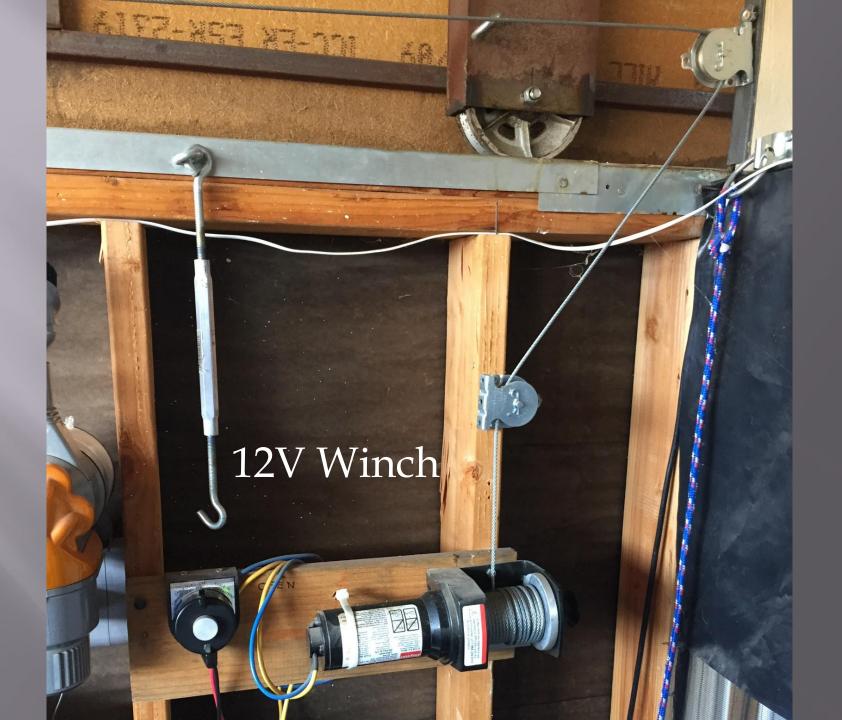

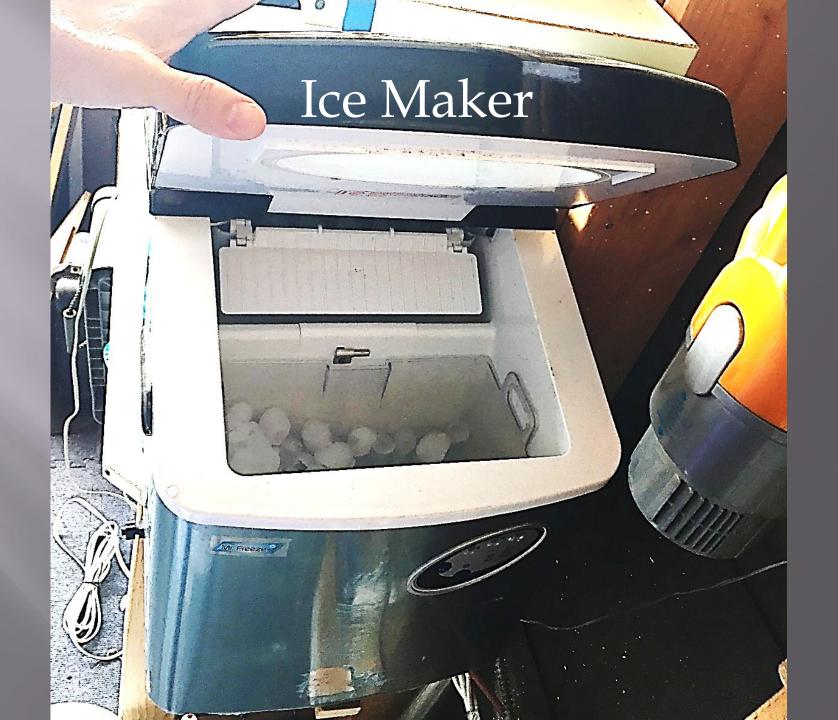

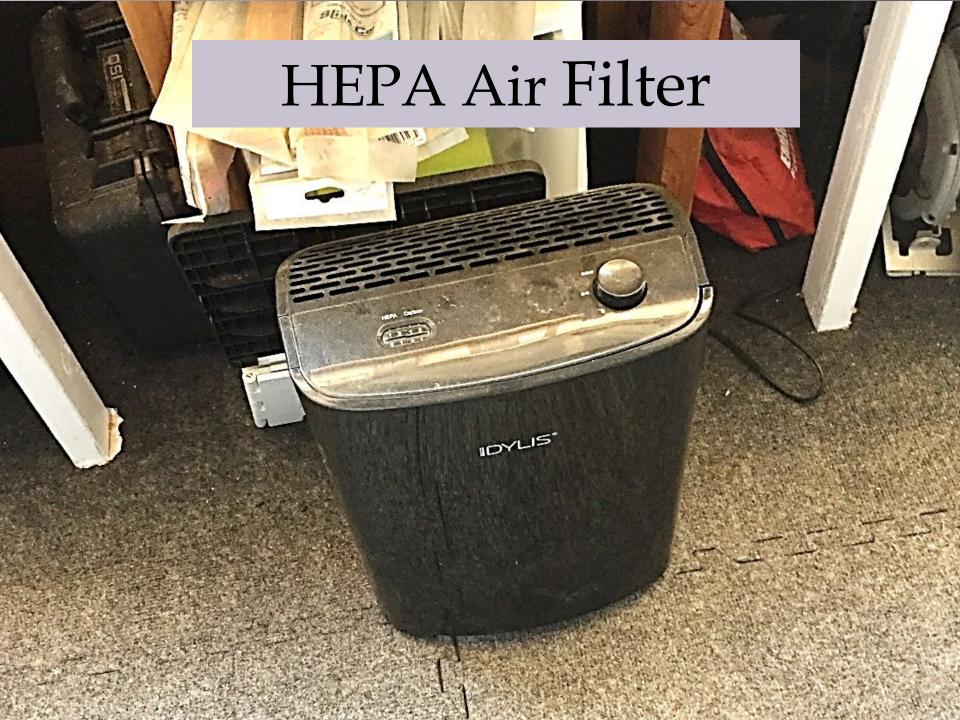

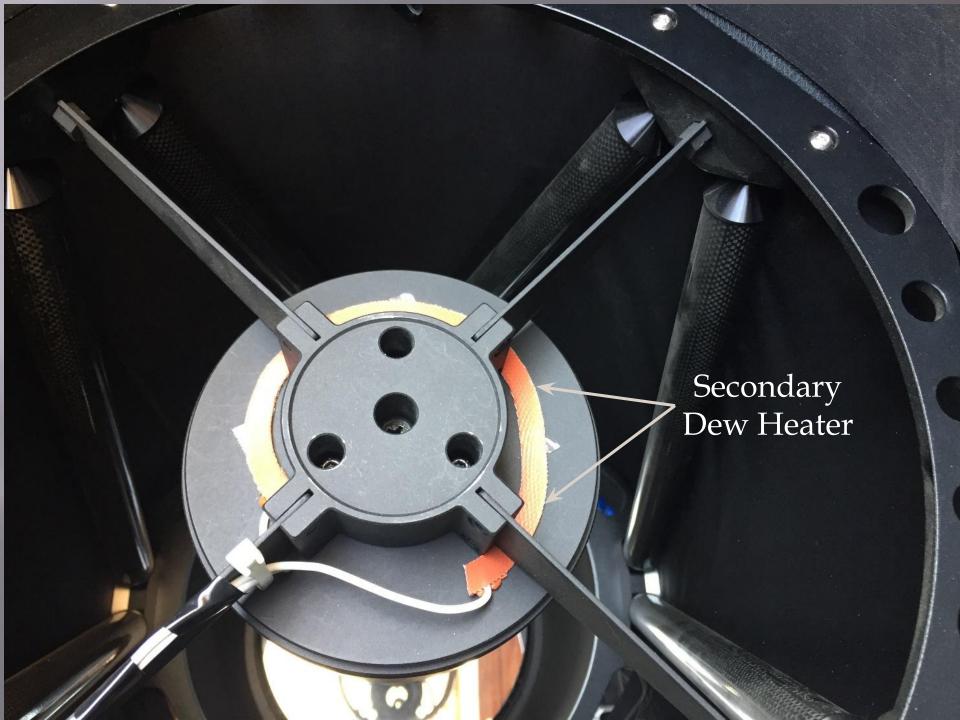

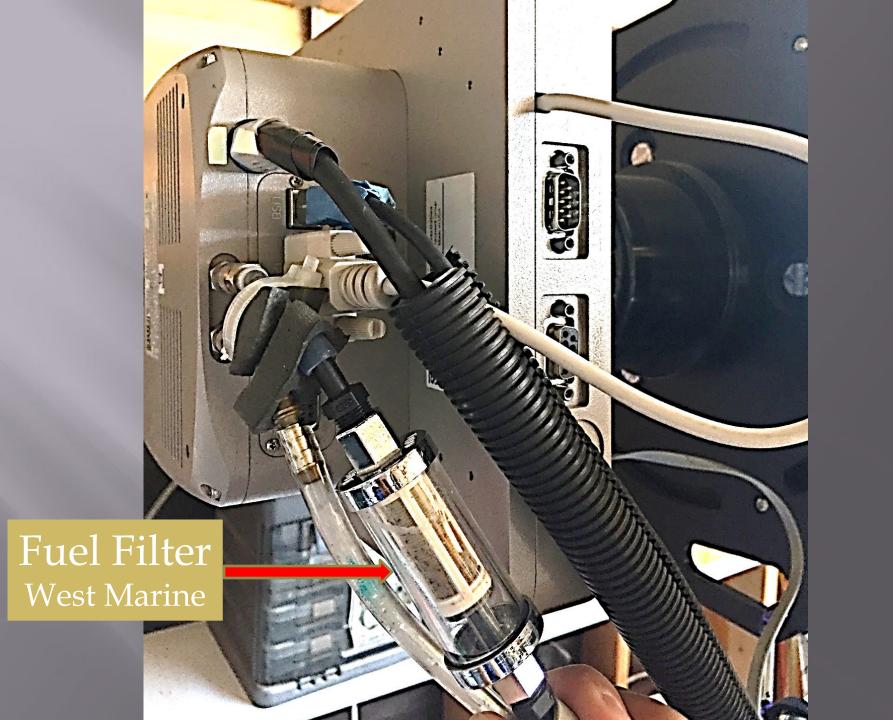

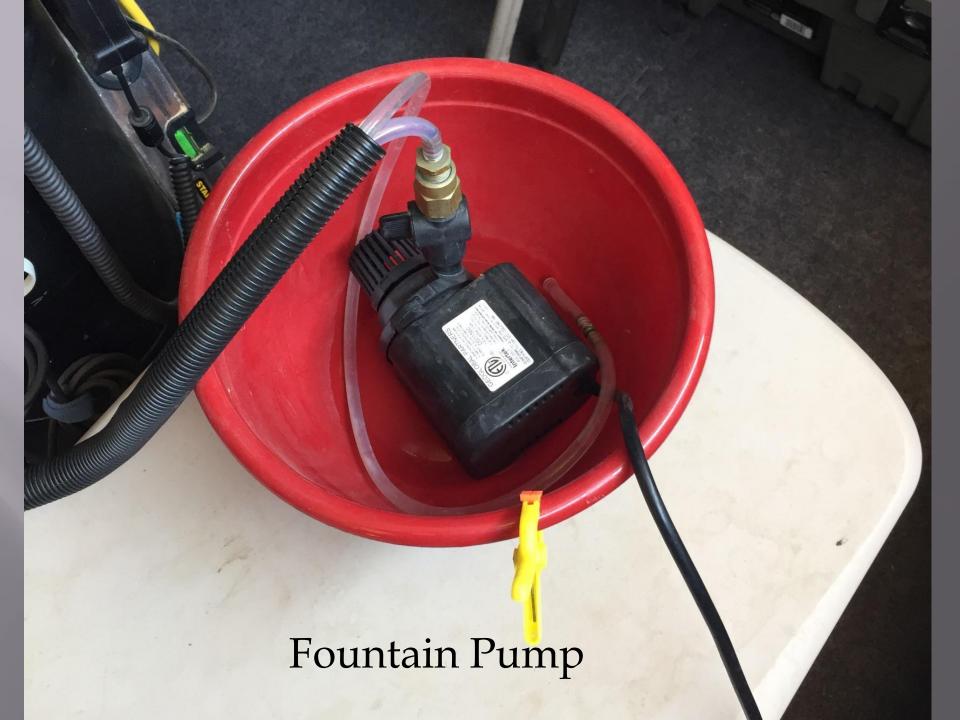

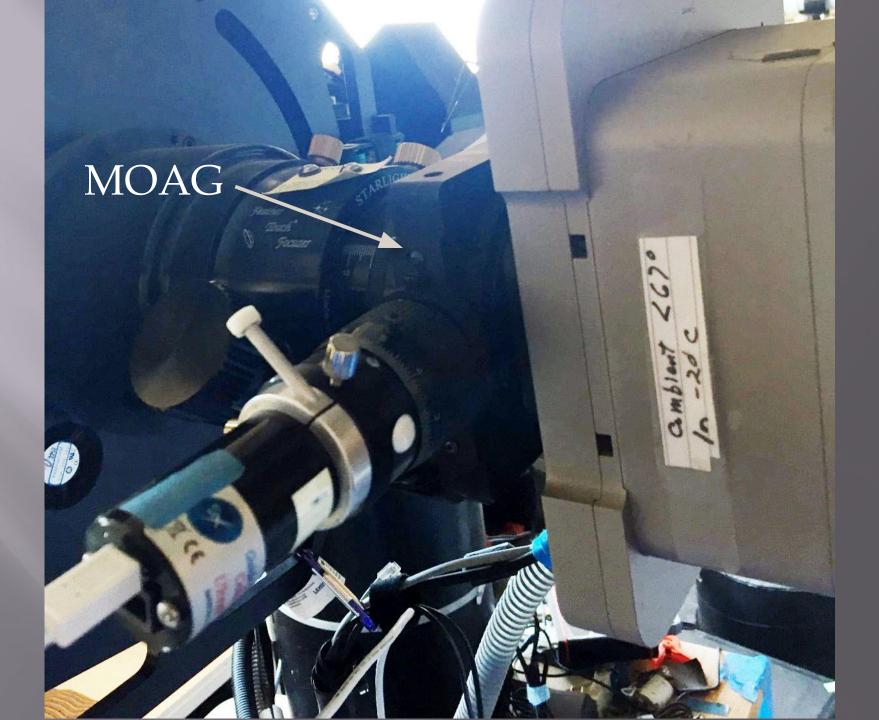

#### **Anza Checkout**

Turn down refrigerator to 3-4

Turn off AC, fans, etc.

Close blinds

Remove water pump

Turn off scope power

Secure roof

Cover scopes

Shut down computes

Turn off keyboards and trackballs

Turn off speakers

Unplug battery chargers

Vacuum

Lock outside boxes

Take out garbage

Turn off all lights

## **Current Setup**

- 12" TPO RC STL1000M LRGB-SuHaO3
  - Ultrastar on MOAG for guiding
  - Microtouch focuser
- Takahashi E-180 QSI683wsg LRGB-SuHaO3
  - STi in Borg 45ED guidescope
  - Robofucus
- 2 desktop computers with dual 24" monitors, track balls and backlit keyboards
- Software
  - MaximDL for Camera Control
  - SkyX for telescope control and plate solves
  - PHD2 for guiding
  - Focus max for focusing
  - CCDNavigator for session planning
  - CCDStack for provisional processing
  - Everything backed up on USB hard drive
  - CCDAutopilot 5 for master control

### Current images 1PO -STL11K

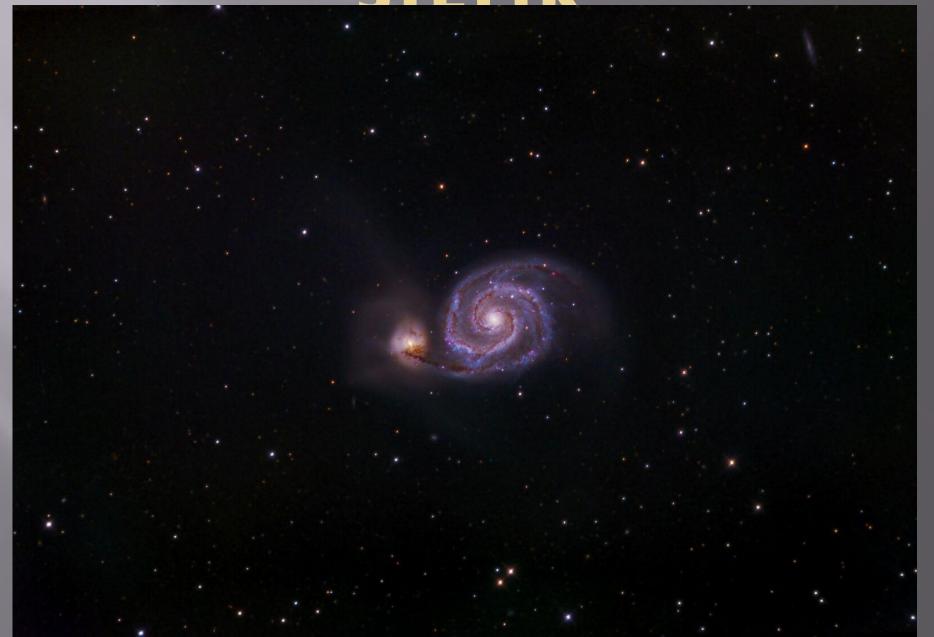

# Current Images E-180 – QSI 683

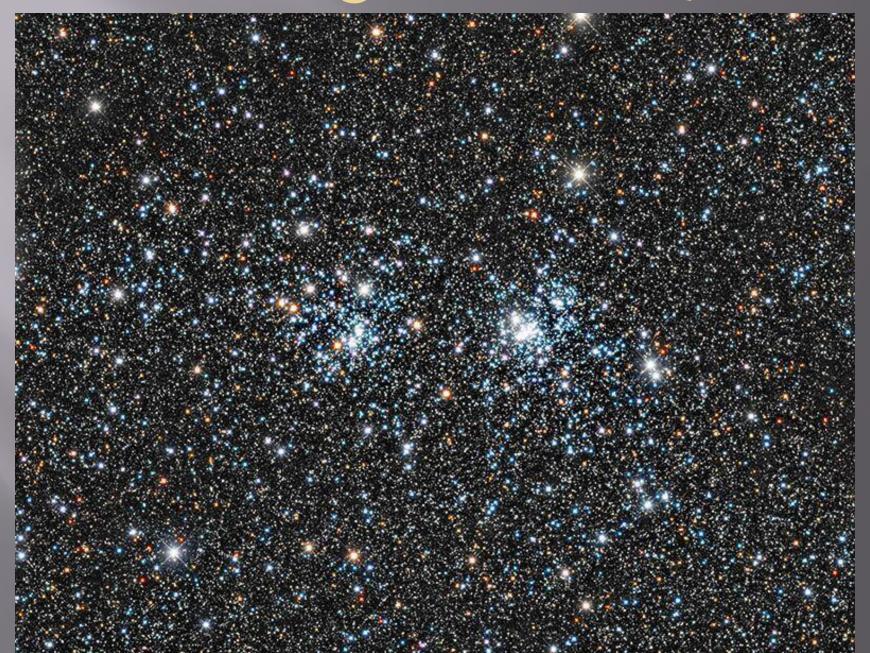

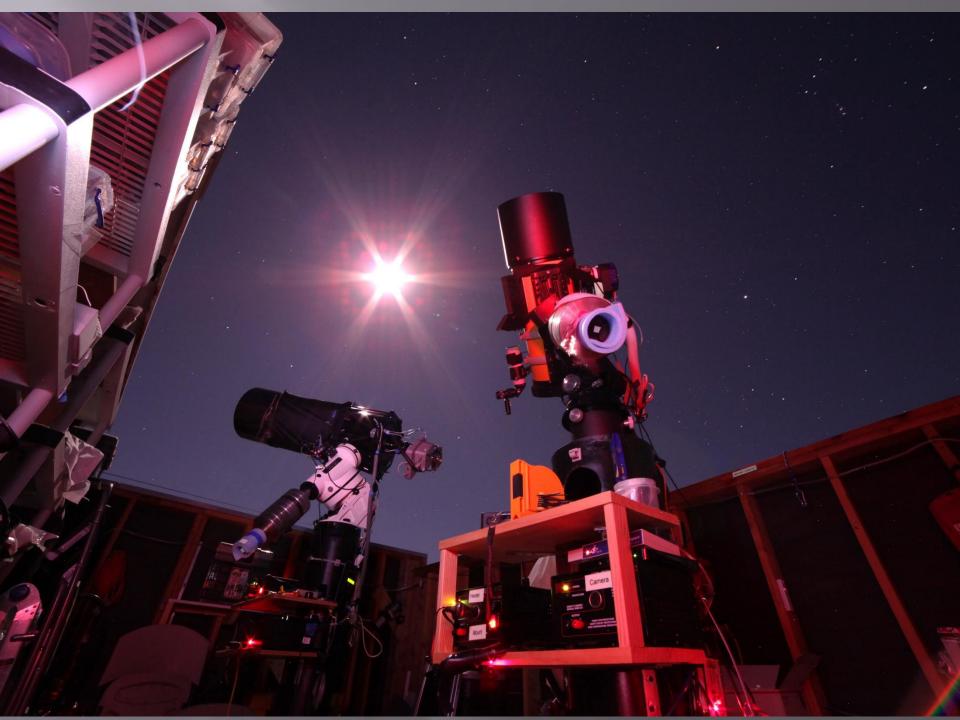